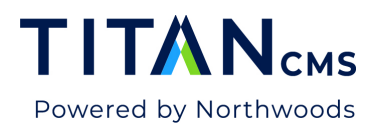

## **Titan CMS Vocabulary**

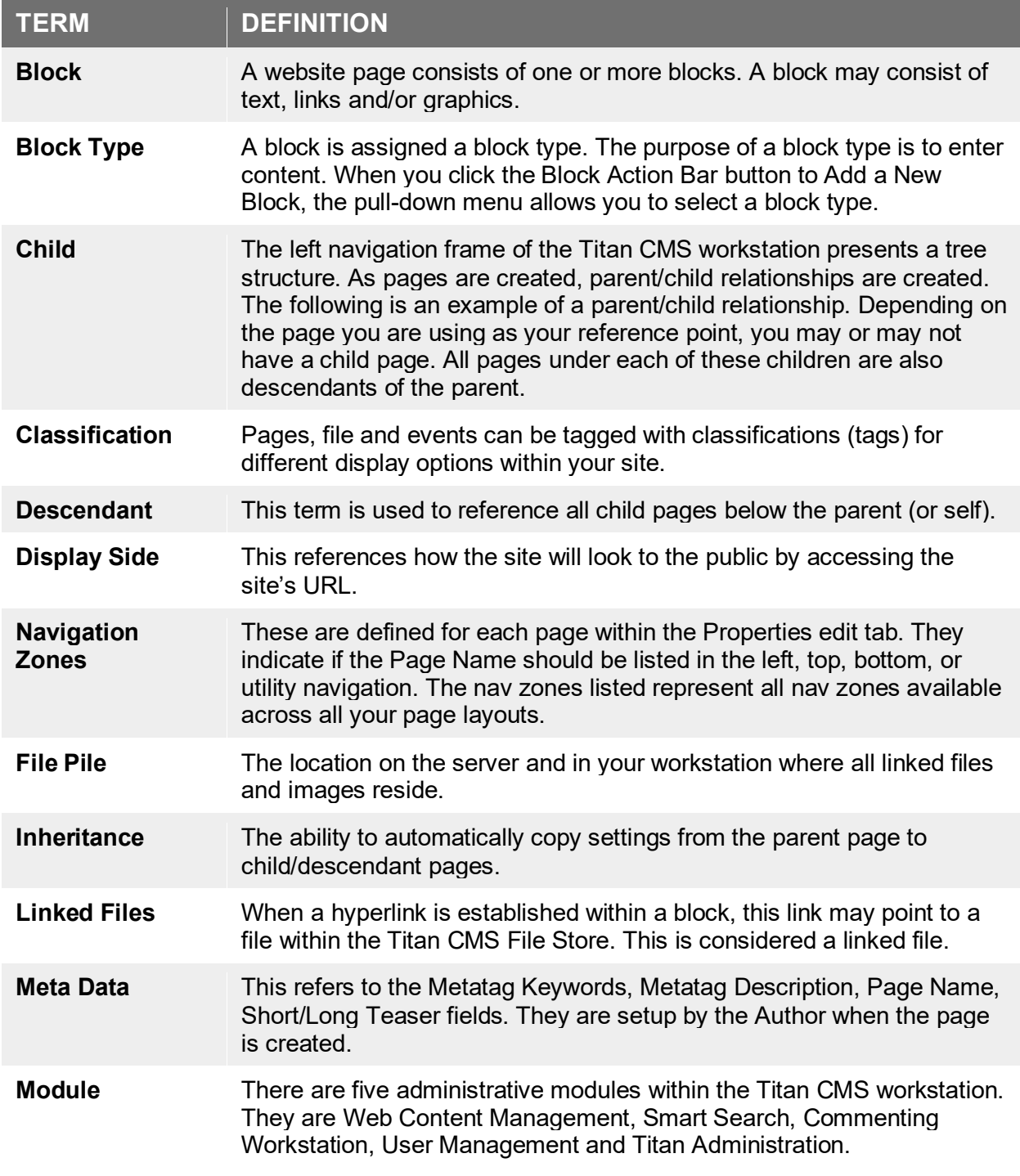

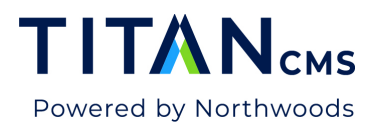

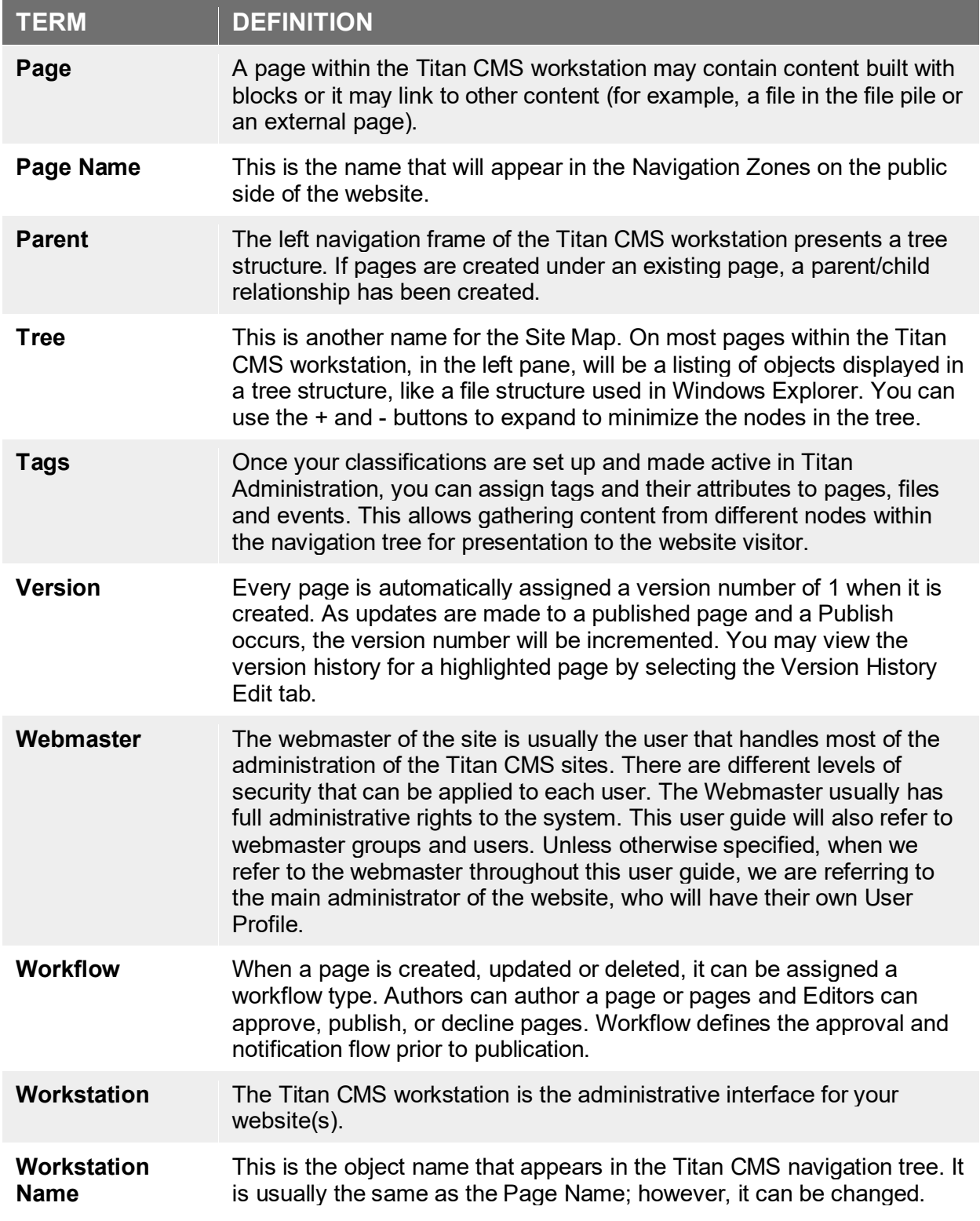